# DEVOIR 2

MAT-2920: recherche opérationnelle Hiver 2013 A remettre vendredi le 3 mai.

## Note:

- On fera le devoir à l'aide du logiciel Matlab.
- On remettra une copie papier du travail comportant tous les fichiers Matlab. Pour les questions qui n'exigent pas Matlab, on répondra dans un document manuscrit.
- De plus, on enverra par courriel une copie électronique des fichiers Matlab de sorte que le professeur soit capable d'exécuter les programmes pour chacune des parties du devoir.

## Question 1. Analyse de sensibilité

L'objectif de la question est de faire une analyse de sensibilité du problème de diète associé à McDonald (voir les documents disponibles sur le site du cours). C'est-à-dire celui du devoir 1. Il s'agit de minimiser le coût total des aliments. Ne pas inclure de limite supérieure aux substances nutrives. Le problème s'énonce de la manière suivante

$$
\begin{cases} \min z = c^t x \\ Ax \geq b, \\ x \geq 0. \end{cases}
$$

avec les données

$$
A = \left(\begin{array}{ccccccc} 510 & 370 & 500 & 370 & 400 & 220 & 345 & 110 & 80 \\ 34 & 35 & 42 & 38 & 42 & 26 & 27 & 12 & 20 \\ 28 & 24 & 25 & 14 & 31 & 3 & 15 & 9 & 1 \\ 15 & 15 & 6 & 2 & 8 & 0 & 4 & 10 & 2 \\ 6 & 10 & 2 & 0 & 15 & 15 & 0 & 4 & 120 \\ 30 & 20 & 25 & 15 & 15 & 0 & 20 & 30 & 2 \\ 20 & 20 & 20 & 10 & 8 & 2 & 15 & 0 & 2 \end{array}\right)
$$

$$
c^t = \left( \begin{array}{cccccc} 1.8400 & 2.1900 & 1.8400 & 1.4400 & 2.2900 & 0.7700 & 1.2900 & 0.6000 & 0.7200 \end{array} \right)
$$

$$
b^t = \left(2000 \quad 350 \quad 55 \quad 100 \quad 100 \quad 100 \quad 100\right)
$$

- (a) Résoudre ce problème par la méthode du simplexe et déterminer la base optimale B. Vérifier votre tableau optimal du simplexe à l'aide de la méthode algébrique du simplexe revisité.
- (b) Déterminer les intervalles de stabilité pour chacun des  $b_i$  de sorte que la base B demeure optimale.
- (c) Evaluer les  $\frac{\partial z}{\partial l}$  $\partial b_i$ et ∂z  $\partial c_i$ .
- (d) Déterminer les intervalles de stabilité pour chacun des  $c_i$  de sorte que la base B demeure optimale.

### Question 2. Problème de transport

Une compagnie d'ambulances dispose d'une flotte de 145 véhicules répartie à trois endroits stratégiques de la ville. Il y a 30 ambulances au premier poste, 65 au second et 50 au dernier. La compagnie doit tenter une expérience afin de savoir comment répartir ses ambulances dans les quatres hôpitaux de la ville afin de minimiser le temps de transport. Or chaque hôpital a une capacité d'accueil de 45, 25, 35 et 40 patients respectivement. Les temps nécessaires pour partir d'un poste vers un hôpital (en minutes) sont contenus dans le tableau suivant:

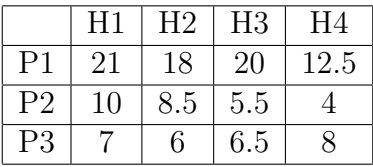

- (a) Mettre ce problème sous forme mathématique.
- (b) A partir de la solution initiale fournie par la méthode du coin nord-ouest, appliquer l'algorithme des coûts duaux pour résoudre ce problème de transport.
- (c) Refaire (b) avec la solution initiale fournie par la m´ethode du minimum de ligne.
- (d) Est-ce que la solution est affectée si le temps  $c_{31}$  augmente à  $c_{31} = 8$ ? Déterminer l'intervalle de stabilité du paramètre  $c_{31}$ , i.e. la solution pour  $c_{31} = 7$  demeure optimale.

(e) Ecrire le nouveau problème de transport si la capacité d'accueil de l'hôpital H2 augmente à 35 patients. Attention, on aura une situation où  $\sum_i a_i < \sum_j b_j$ , i.e l'offre est inférieure à la demande. Résoudre ce nouveau problème à l'aide de Matlab. Est-ce qu'on améliore la situation par rapport à la sous-question  $(b)$ ?

### Question 3. Problème de réseaux

Un flot dans un réseau R est la donnée d'un graphe orienté  $(\mathcal{N}, \mathcal{A})$  et d'une fonction de coût  $c_{ij}$  définie pour chaque arête du graphe. Sur le plan informatique, un réseau est représenté par une matrice

$$
R = \begin{pmatrix} i_1 & j_1 & c_{i_1j_1} \\ i_2 & j_2 & c_{i_2j_2} \\ i_3 & j_3 & c_{i_3j_3} \\ \vdots & \vdots & \vdots \\ i_n & j_n & c_{i_nj_n} \end{pmatrix}
$$

où les  $(i_k, j_k) \iff i_k \to j_k$  sont les arêtes, m est le nombre de sommets et n est le nombre d'arêtes du graphe.

Le problème du flot minimal consiste à déterminer les quantités  $x_{ij}$  à acheminer d'un noeud à l'autre, et qui minimise le coût total

$$
\min \sum_{i \to j} c_{ij} x_{ij}
$$

sous les contraintes

$$
\sum_{i \to j} x_{ij} = \sum_{k \to i} x_{ki} + b_i \qquad \forall i = 1, 2, \dots, m,
$$

et

 $x_{ij} \geq 0$ .

Le problème s'écrit sous la forme

$$
\begin{cases}\n\min z = c^t x \\
Ax = -b, \\
x \ge 0,\n\end{cases}
$$
\n(1)

où A est la matrice d'incidence du réseau de format  $m \times n$  définie de la manière suivante. Si  $\alpha : i \rightarrow j$  est une arête du graphe, on pose

$$
A_{i\alpha} = -1,
$$
  
\n
$$
A_{j\alpha} = 1,
$$
  
\n
$$
A_{k\alpha} = 0,
$$
 pour  $k \neq i, j.$ 

Ce problème est réalisable s'il vérifie la condition

$$
\sum_i b_i = 0.
$$

- (a) Etant donné un réseau représenté par la matrice  $R = [i, j, c]$ , écrire une fonction Matlab qui permet de créer la matrice d'incidence A du réseau.
- (b) Ecrire le dual du problème (1). Pour une solution de base  $x = (x_{ij} > 0)$ , déduire la décomposition

$$
c_{ij} = u_j - u_i
$$

pour les indices  $(i, j)$  correspondant aux variables de base de la solution optimale.

- (c) R´esoudre le probl`eme du flot minimal 14.6 du chapitre 14 du livre de R. Vanderbei (voir page 247) à l'aide de la méthode du simplexe pour les réseaux. On prendra l'arbre (spanning tree) indiqué sur la figure comme solution initiale pour le simplexe.
- (d) Faire l'analyse de sensibilité pour les coefficients  $c_{dg}$  et  $c_{eb}$  associés aux arêtes  $d \rightarrow g$  et  $e \rightarrow b$ . Autrement dit, déterminer les intervalles de stabilité autour des valeurs  $c_{dg}$  et  $c_{eb}$  de sorte que la solution optimale demeure inchangée.
- (e) R´esoudre le probl`eme pr´ec´edent en utilisant votre code Matlab du devoir 1. Obtenez-vous la même solution?